## **NOIDA INSTITUTE OF ENGINEERING AND TECHNOLOGY, GREATER NOIDA**

**(An Autonomous Institute)**

**Affiliated to Dr. A.P.J. Abdul Kalam Technical University, Uttar Pradesh, Lucknow**

**MCA**

## **FIRST YEAR (SEMESTER-II) THEORY EXAMINATION (2020-2021)**

**(Objective Type)**

**Subject Code: AMCA0211 Max. Mks. : 70 Subject: RPA Design & Development Time : 70 Minutes**

**General Instructions:**

*All questions are compulsory.*

*Question No- 1 to 15 are objective type question carrying 2 marks each.*

*Question No- 16 to 35 are also objective type/Glossary based question carrying 2 marks each.*

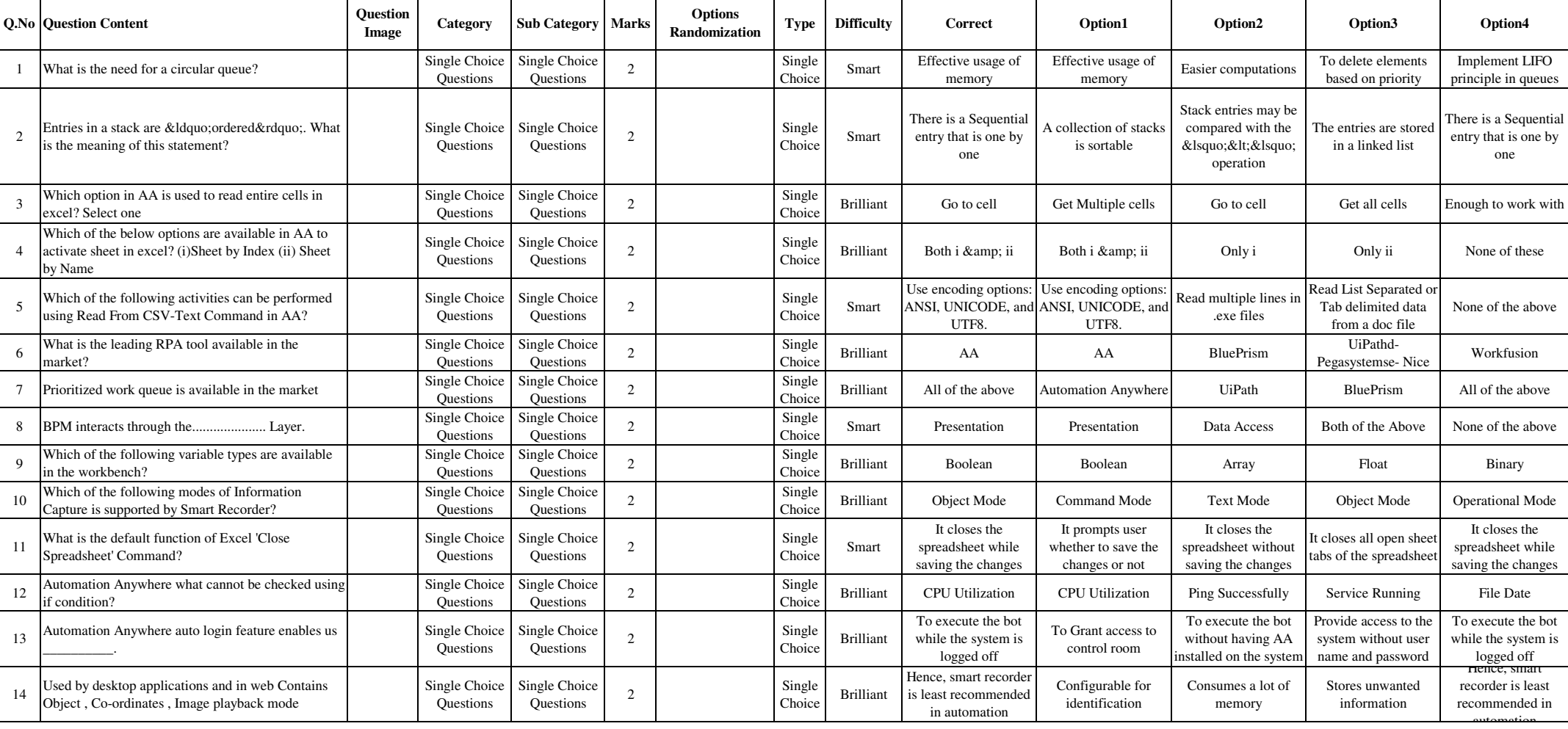

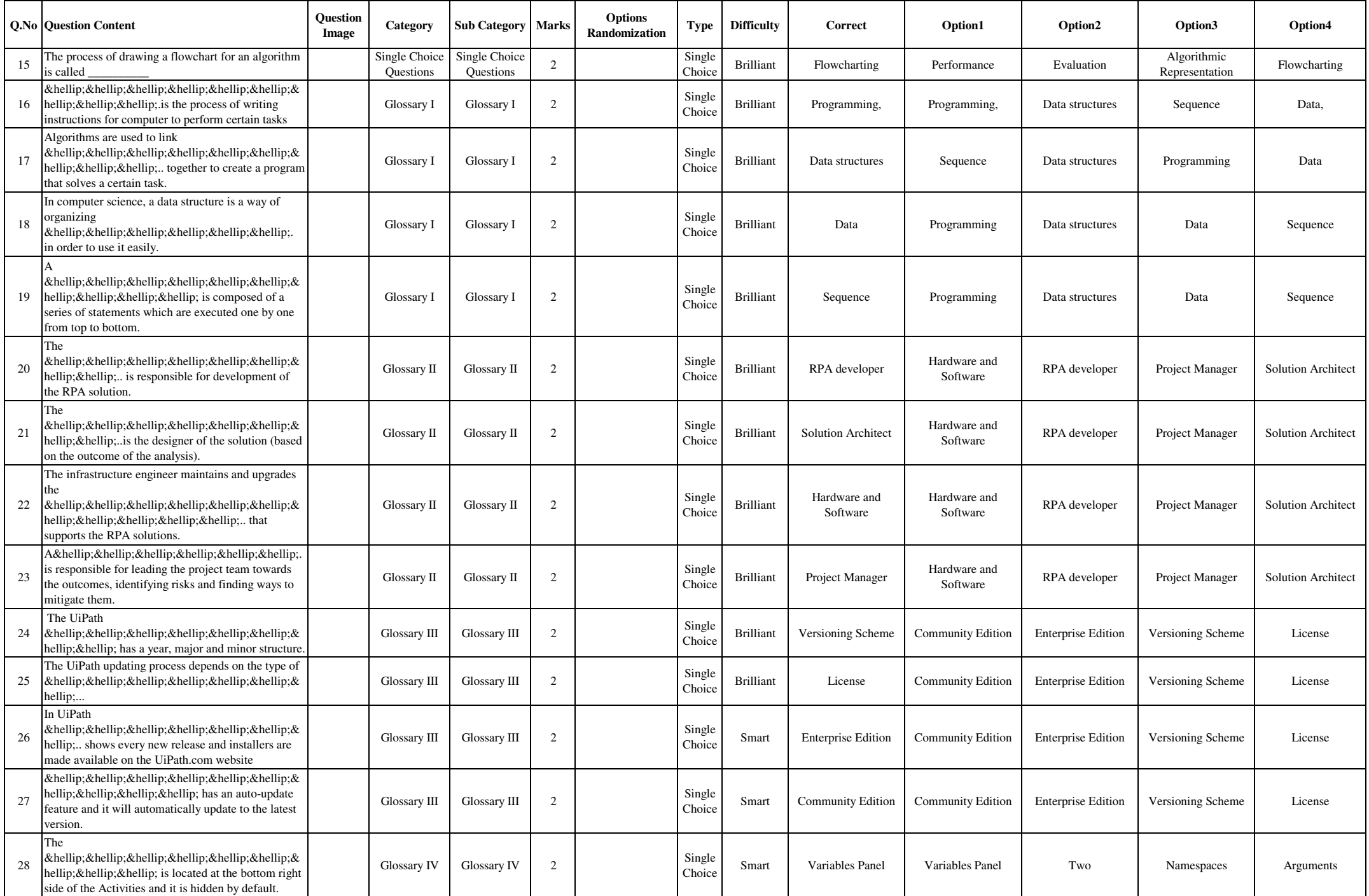

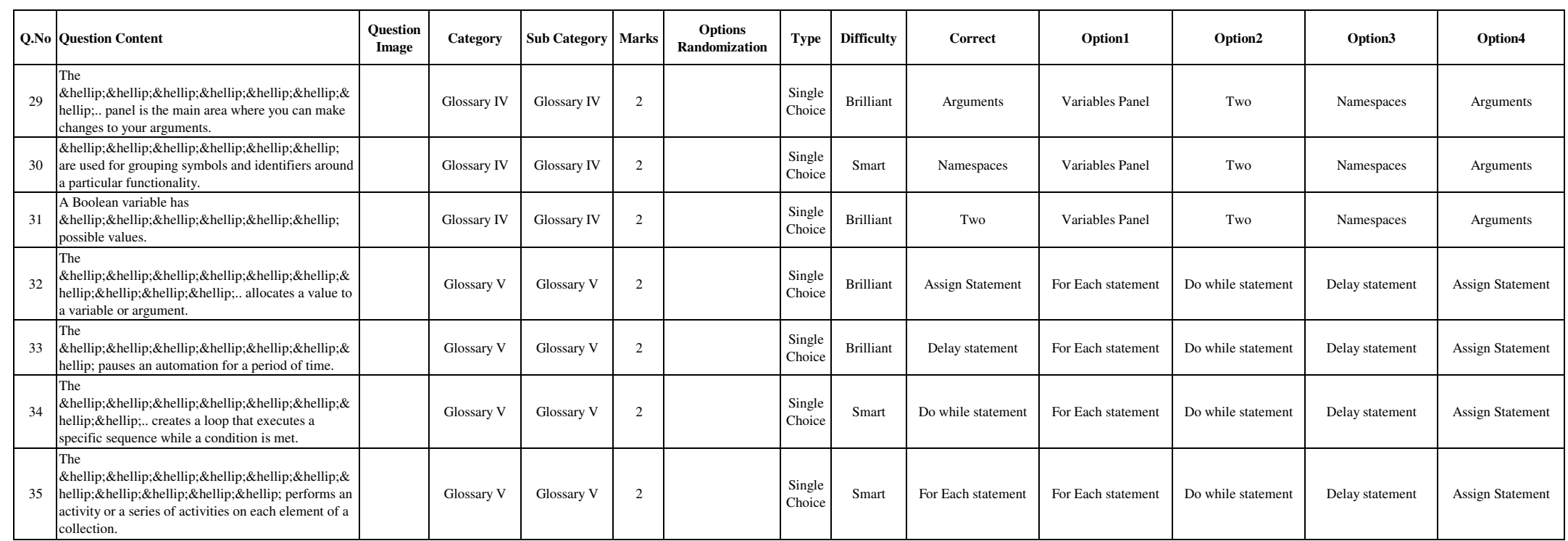